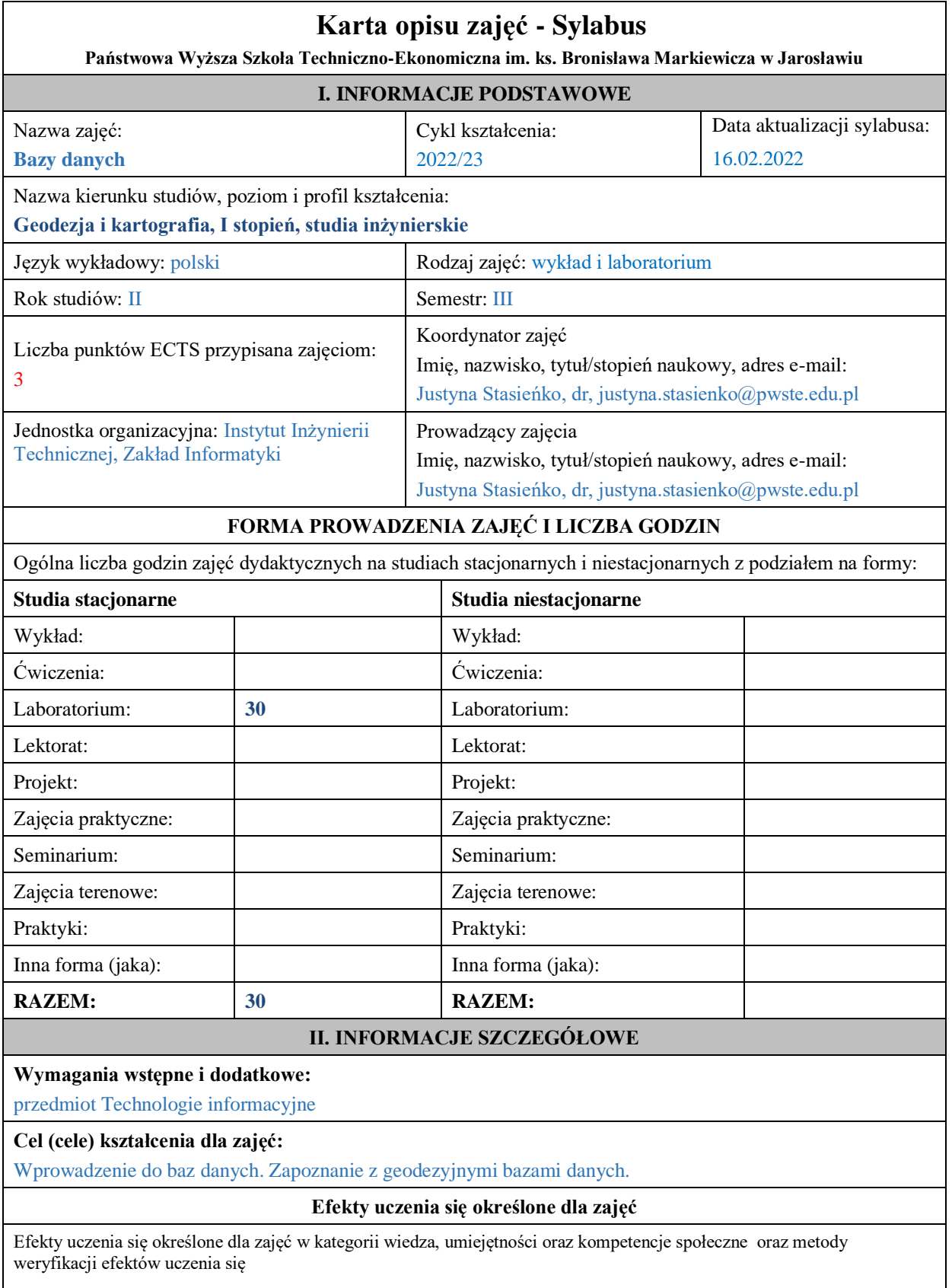

## **UWAGA:**

Dzielimy efekty uczenia się określone dla zajęć na kategorie wiedzy, umiejętności i kompetencji społecznych. Określone dla zajęć efekty uczenia się nie muszą obejmować wszystkich trzech kategorii i zależą od formy zajęć.

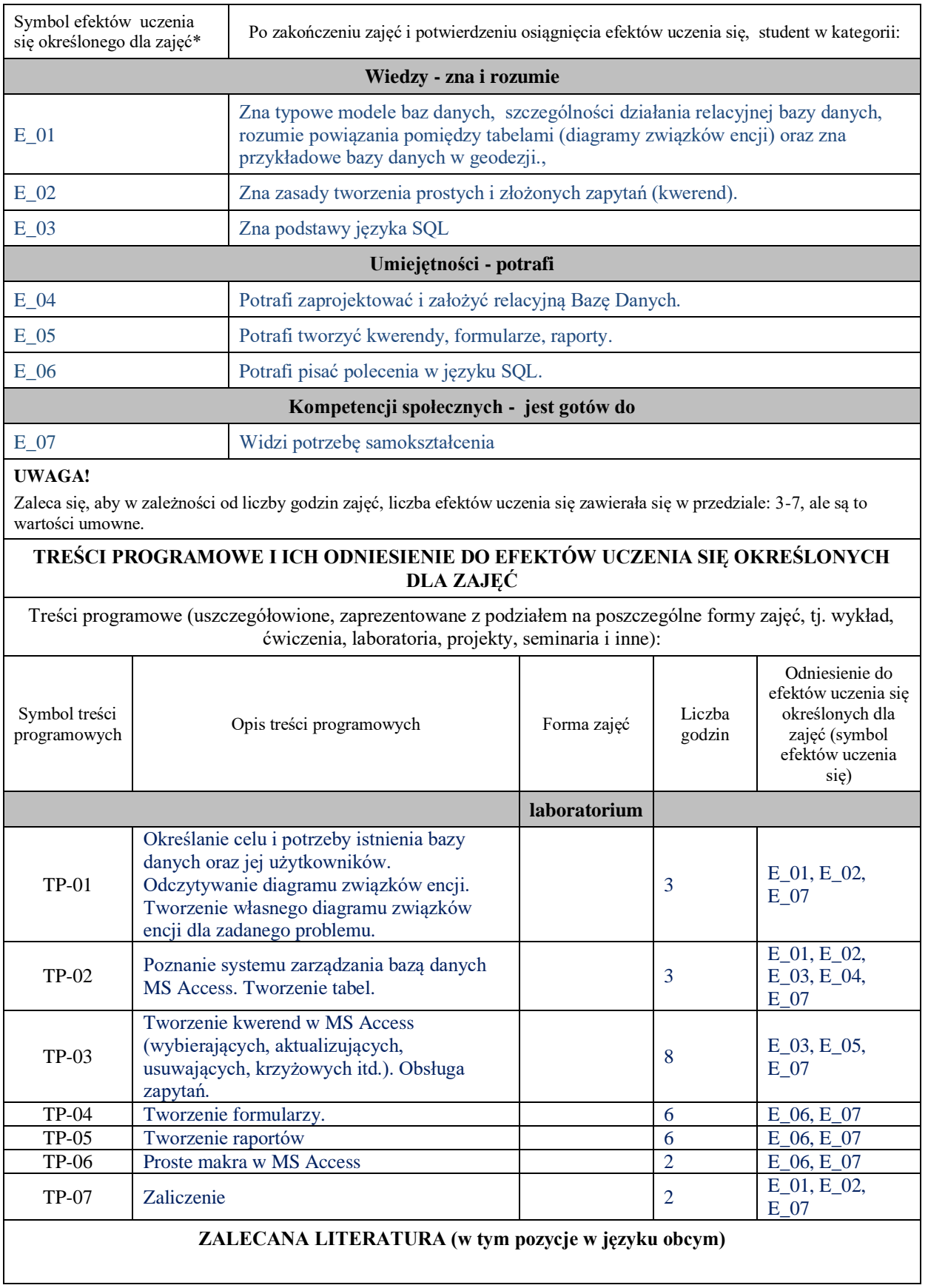

**Literatura podstawowa** (powinna być dostępna dla studenta w uczelnianej bibliotece):

- 1. [Podstawowy wykład z systemów baz danych / Jeffrey D. Ullman, Jennifer Widom ; tł. Monika Jurkiewicz.](http://biblioteka.pwste.edu.pl/sowacgi.php?KatID=0&typ=record&001=RJAk11001736) Wyd. 2. - Warszawa : [Wydawnictwa Naukowo-Techniczne,](http://biblioteka.pwste.edu.pl/sowacgi.php?KatID=0&typ=repl&view=1&sort=byscore&plnk=__wydawca_Wydawnictwa+Naukowo-Techniczne) 2000
- 2. [Relacyjne bazy danych / Ryan K. Stephens, Ronald R. Plew ; przeł. Radosław Wroński.](http://biblioteka.pwste.edu.pl/sowacgi.php?KatID=0&typ=record&001=RJAk11005390) Wrocław : [Wydawnictwo Robomatic,](http://biblioteka.pwste.edu.pl/sowacgi.php?KatID=0&typ=repl&view=1&sort=byscore&plnk=__wydawca_Wydawnictwo+Robomatic) 2002
- 3. [Bazy danych / Dariusz Przygodzki.](http://biblioteka.pwste.edu.pl/sowacgi.php?KatID=0&typ=record&001=RJAk12002525) Katowice : [Stowarzyszenie Komputer i Sprawy Szkoły KISS,](http://biblioteka.pwste.edu.pl/sowacgi.php?KatID=0&typ=repl&view=1&sort=byscore&plnk=__wydawca_Stowarzyszenie+Komputer+i+Sprawy+Szkoły+KISS) 2008.
- 4. [Bazy danych : pierwsze starcie / Adam Pelikant.](http://biblioteka.pwste.edu.pl/sowacgi.php?KatID=0&typ=record&001=RJAk12003351) Gliwice : [Wydawnictwo Helion,](http://biblioteka.pwste.edu.pl/sowacgi.php?KatID=0&typ=repl&view=1&sort=byscore&plnk=__wydawca_Wydawnictwo+Helion) 2009

## **Literatura uzupełniająca:**

- 1. [Systemy informacji geograficznej : zarządzanie danymi przestrzennymi w GIS, SIP, SIT, LIS / Leszek](http://biblioteka.pwste.edu.pl/sowacgi.php?KatID=0&typ=record&001=RJAk11010582)  [Litwin, Grzegorz Myrda.](http://biblioteka.pwste.edu.pl/sowacgi.php?KatID=0&typ=record&001=RJAk11010582) Gliwice [: Wydawnictwo Helion,](http://biblioteka.pwste.edu.pl/sowacgi.php?KatID=0&typ=repl&view=1&sort=byscore&plnk=__wydawca_Wydawnictwo+Helion) 2005.
- 2. [Rola bazy danych obiektów topograficznych w tworzeniu infrastruktury informacji przestrzennej w Polsce /](http://biblioteka.pwste.edu.pl/sowacgi.php?KatID=0&typ=record&001=b29537368)  [red. merytoryczna Robert Olszewski, Dariusz Gotlib ; aut. rozdz. Bartłomiej Bielawski \[et al.\].](http://biblioteka.pwste.edu.pl/sowacgi.php?KatID=0&typ=record&001=b29537368) Warszawa [Główny Urząd Geodezji i Kartografii,](http://biblioteka.pwste.edu.pl/sowacgi.php?KatID=0&typ=repl&view=1&sort=byscore&plnk=__wydawca_Główny+Urząd+Geodezji+i+Kartografii) 2013
- 3. [Systemy baz danych : kompletny podręcznik / Hector Garcia-Molina, Jeffrey D. Ullman, Jennifer Widom ;](http://biblioteka.pwste.edu.pl/sowacgi.php?KatID=0&typ=record&001=b28853180)  [\[tł. Tomasz Walczak\].](http://biblioteka.pwste.edu.pl/sowacgi.php?KatID=0&typ=record&001=b28853180) Gliwice : [Wydawnictwo Helion,](http://biblioteka.pwste.edu.pl/sowacgi.php?KatID=0&typ=repl&view=1&sort=byscore&plnk=__wydawca_Wydawnictwo+Helion) 2011

## **III. INFORMACJE DODATKOWE**

**Odniesienie efektów uczenia się określonych dla zajęć i treści programowych do form zajęć i metod oceniania**

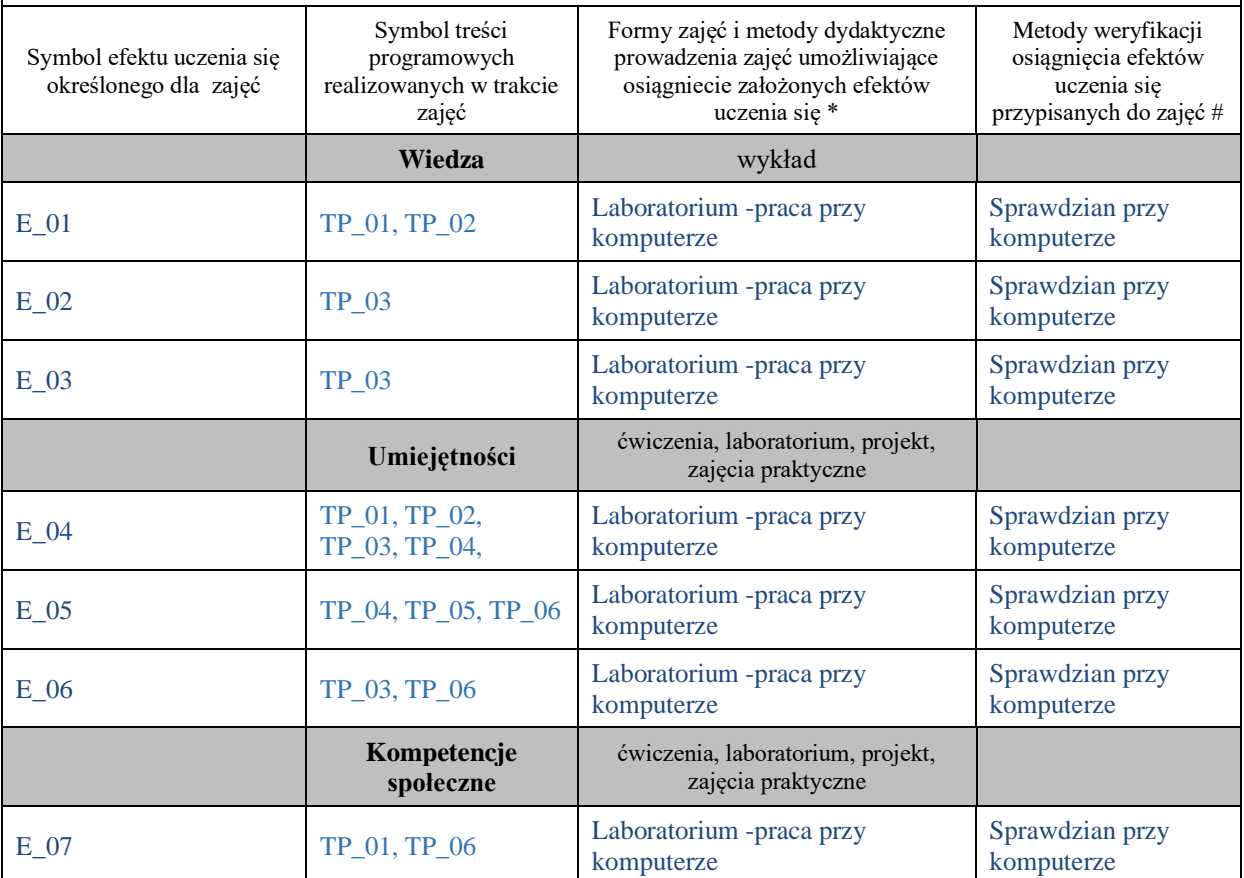

**Metody weryfikacji osiągnięcia efektów uczenia się określonych dla zajęć, powinny być zróżnicowane w zależności od kategorii, tj. inne dla kategorii wiedza i inne dla kategorii umiejętności i kompetencje społeczne.** 

Dla wykładu:

\* np. wykład podający, wykład problemowy, ćwiczenia oparte na wykorzystaniu różnych źródeł wiedzy

# np. egzamin ustny, test, prezentacja, projekt

Zaleca się podanie przykładowych zadań (pytań) służących weryfikacji osiągniecia efektów uczenia się określonych dla zajęć.

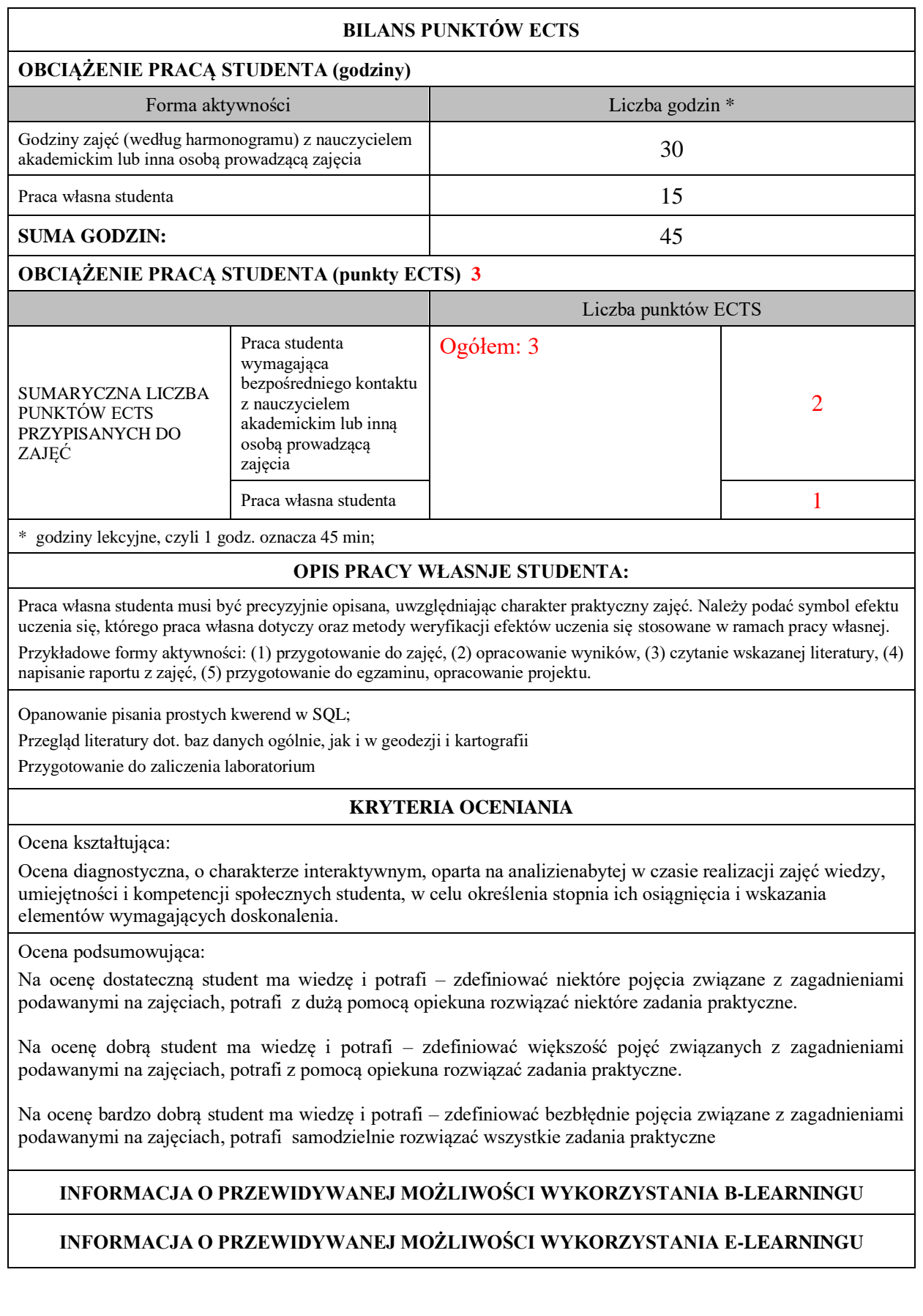

………………………………………. ……….………………………….. (data, podpis Koordynatora

(data, podpis Dyrektora Instytutu/ Kierownika Jednostki Międzyinstytutowej)

………………………………………. (data, podpis Kierownika Zakładu)

*Uwaga: Karta opisu zajęć (sylabus) musi być dostępna dla studenta.*